# ViewtechAi PEDESTRIAN DETECTION

## **Viewtech VT-PA30 Pedestrian Alarm Install Manual**

VT-PA30 Amber VT-PA30B Blue

#### **Product Description**

Viewtech VT-PA30 pedestrian alarm is a strobe / siren device designed to warn pedestrians of nearby moving plant and machinery.

It can be used as a standalone device and be activated by reverse or indicator lights. Or, it can be used in conjunction with ViewtechAi™ Pedestrian Detection Cameras which creates a smart alarm that will only trigger near people.

WARNING: This device and associated equipment should be installed by a competent auto electrician or vehicle equipment installer.

WARNING: This document should be read in full before commencing installation.

#### **Parts Table**

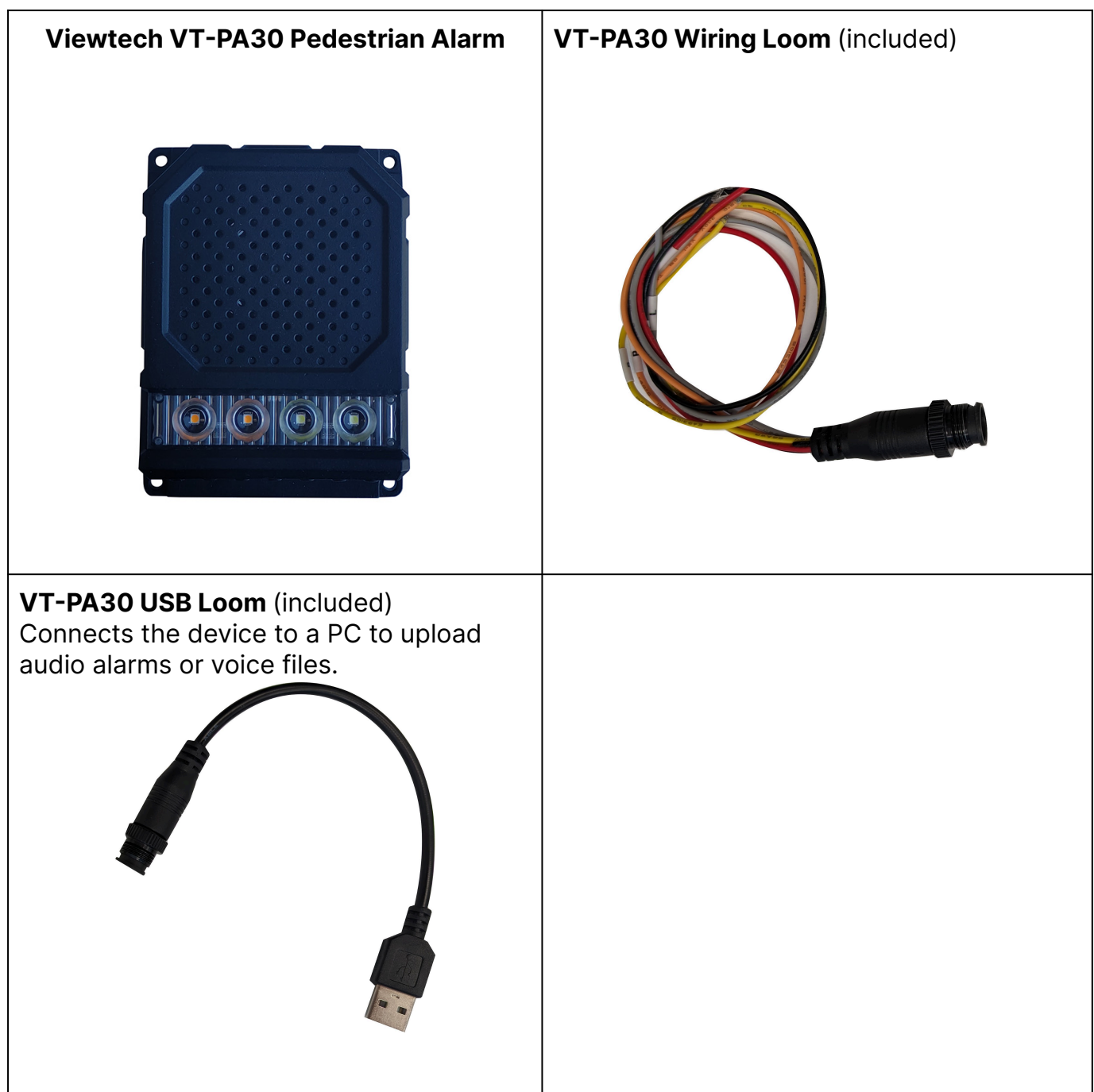

## **Specifications Table**

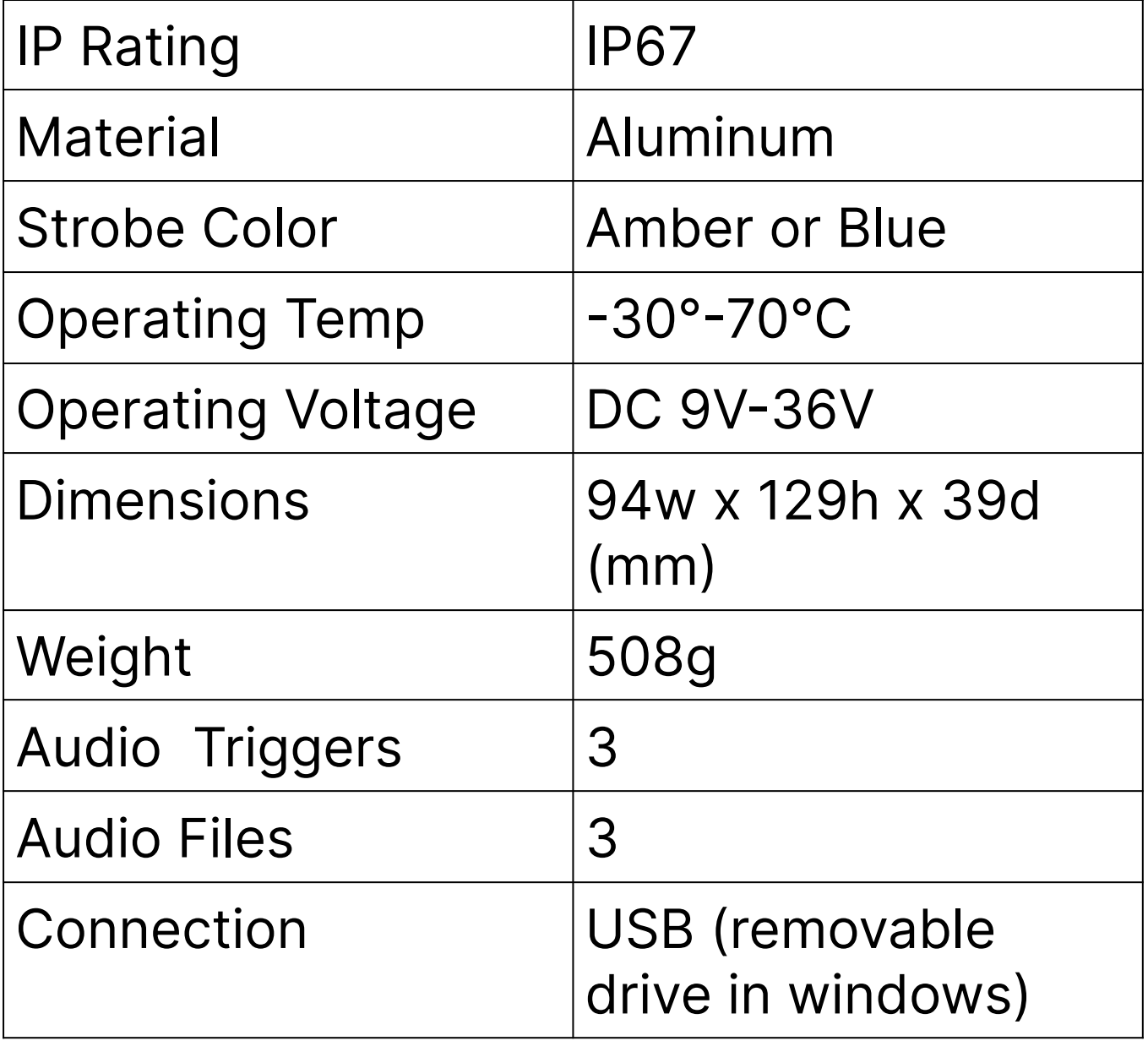

### **Installation**

- 1. VT-PA30 should be mounted in a place visible to pedestrians, this could be on either side, rear or even front of any large moving vehicle.
- 2. The red (+ve) wire should be connected to a fused 9V-36V supply, the black (-ve) wire should be connected to the vehicle earth.
- 3. Connect the grey, orange or yellow wires to your trigger.

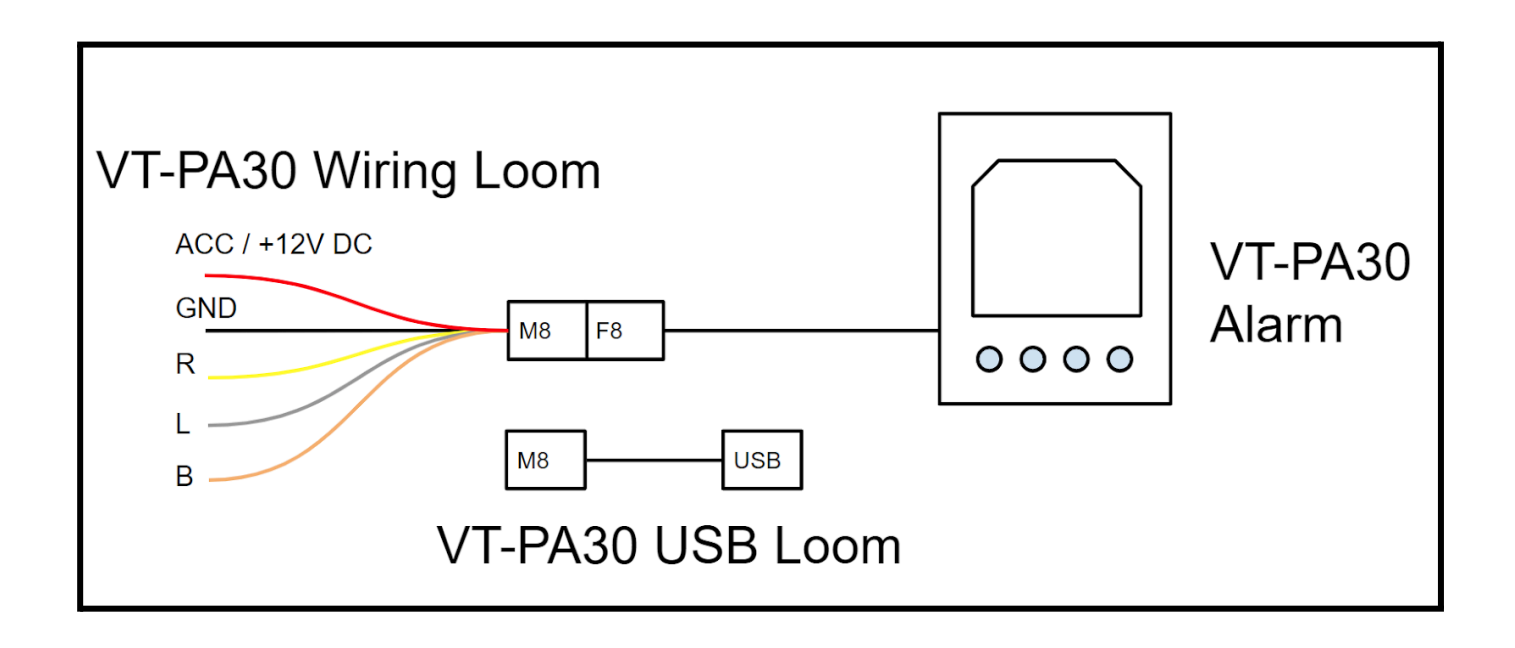

#### **Audio File Upload**

VT-PA30 allows you to easily upload your own audio files.

- 1. Connect your VT-PA30 to a PC via the included USB adaptor.
- 2. Windows will detect the device and pop up a folder.
- 3. Rename your new file to replace the existing file name. The file name must remain the same.

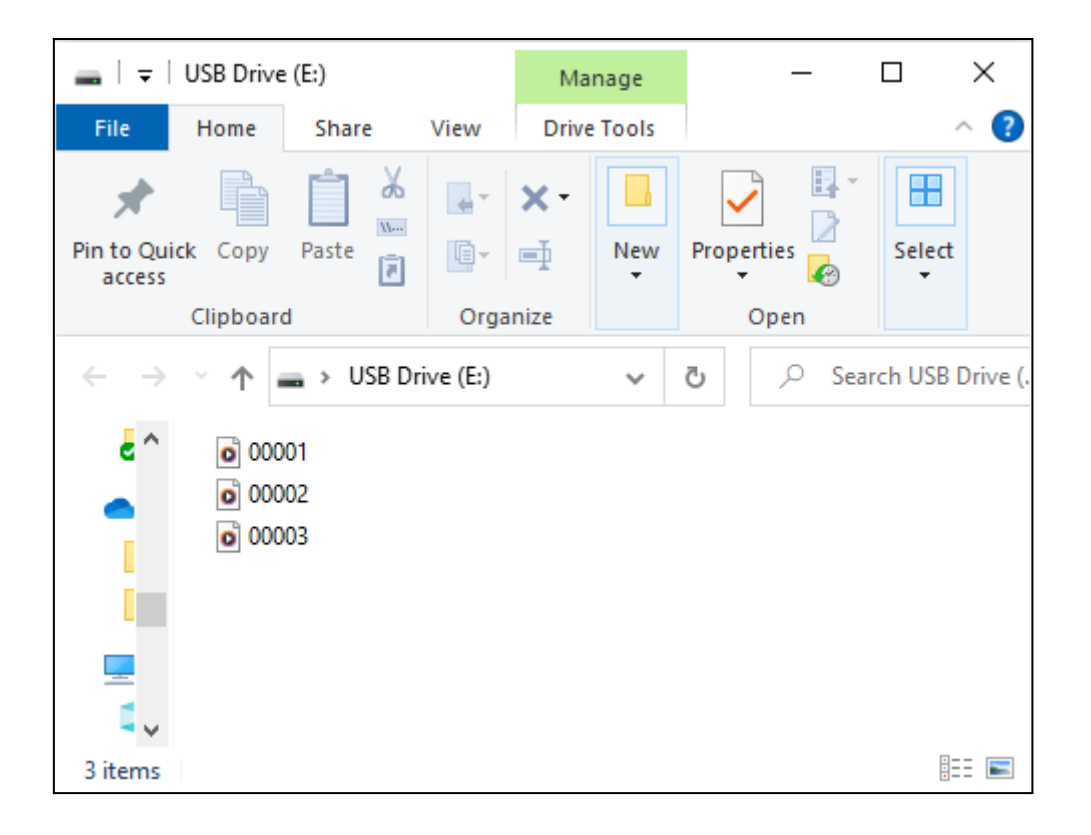

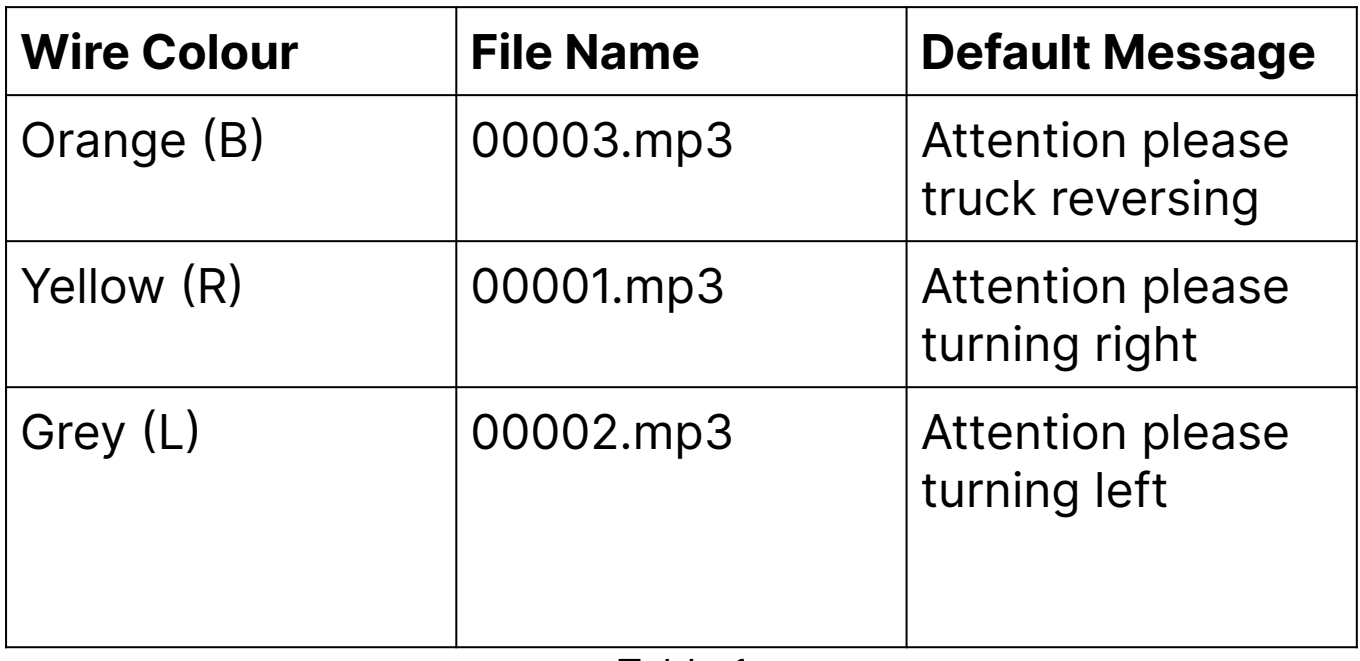

Table 1

#### **Make your own Audio File**

TTS Maker is a free tool to produce text to voice messages. You can use this tool to produce a voice file, download it, rename it and then upload onto the VTPA-30.

[www.ttsmaker.com](http://www.ttsmaker.com/)

The file name must be renamed to exactly that as shown in table one.

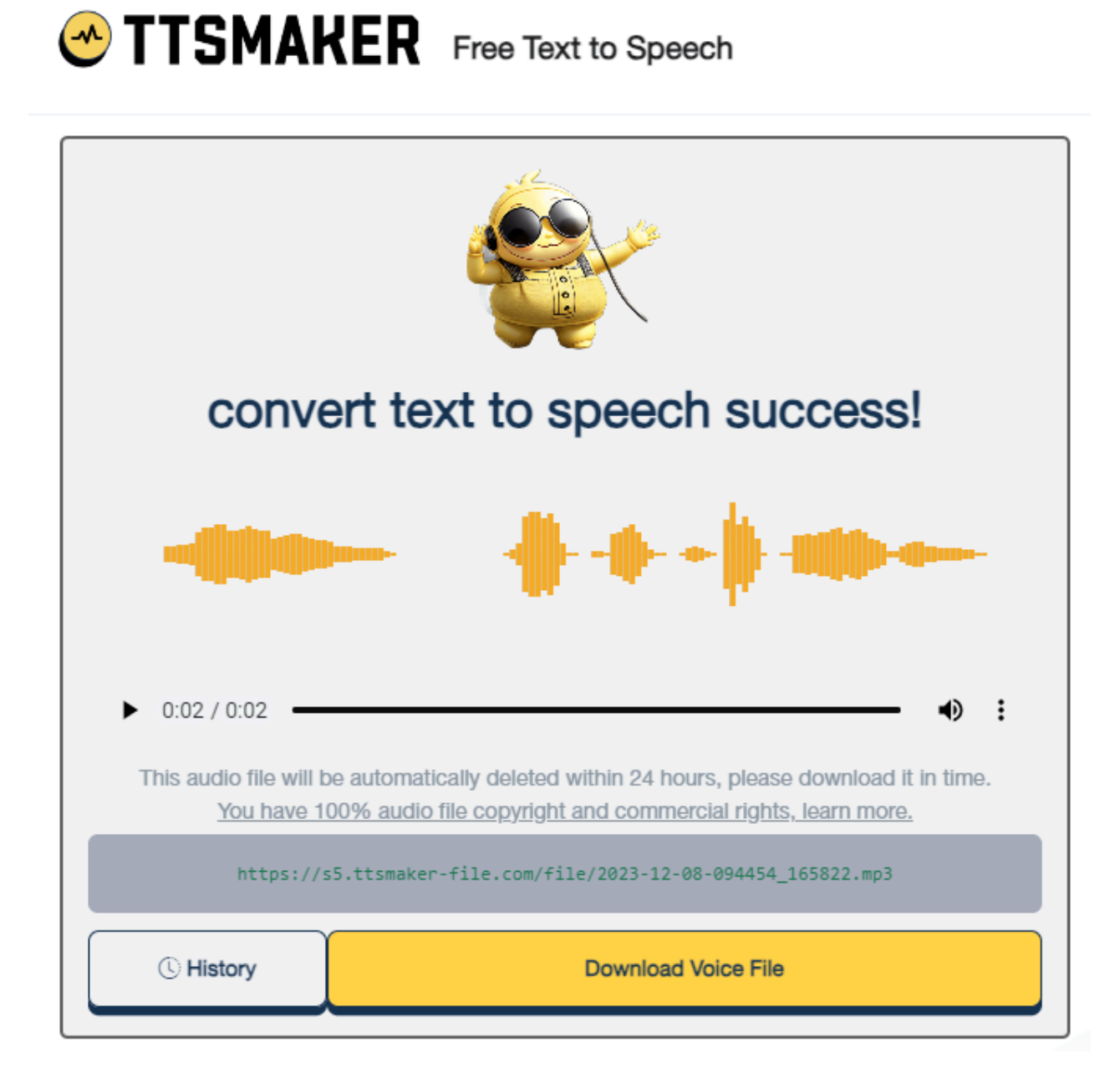